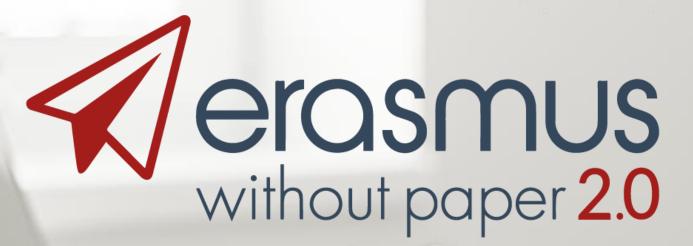

# EWP Network and User Scenarios

Janina Mincer-Daszkiewicz – University of Warsaw

Digital Erasmus, FRSE, Warsaw, 28 May 2019

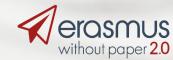

erasmuswithoutpaper.eu

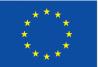

Co-funded by the Erasmus+ Programme of the European Union

# Agenda

- What is the EWP Network?
- How to build the EWP node to get connected?
- How to get help on a technical level?
- What are possible user scenarios
- Connecting to Mobility Tool+
- Further development plans
- How to join the EWP Community?

Online DEMO, if time allows

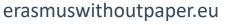

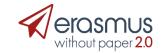

# Design

- Network architecture, protocols, services etc. fully described in GitHub which is publicly available repository of source code:
  - **ReadMe** part high level description in "common" language.
  - Flowcharts explaining the mobility process for "business" oriented people.
  - XML, XSD files for technical staff.
- Available at: <a href="https://github.com/erasmus-without-paper/">https://github.com/erasmus-without-paper/</a>

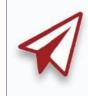

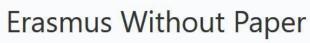

A common space for all EWP-related Git projects.

#### ewp-specs-mobility-flowcharts

"EWP Mobility Process Explained" document.

Updated on 25 Jan

#### ewp-specs-api-discovery

Specifications of EWP's Discovery API.

 $\$  2 1 issue needs help Updated on 25 Jan

#### ewp-specs-architecture

Description of EWP's Architecture and Security.

Updated on 24 Jan

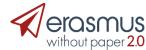

# Registry

- Address book which gathers in one place information about:
  - who is connected,
  - where how to find him,
  - what services are offered.
- Registry is updated automatically.
- Available at:
  - PROD: <u>https://registry.erasmuswithoutpaper.eu/</u>
  - DEV: <u>https://dev-registry.erasmuswithoutpaper.eu/</u>
- Eventually PROD registry will have a couple of instances synchronized in real time (SLA, HA).

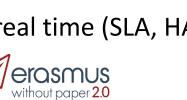

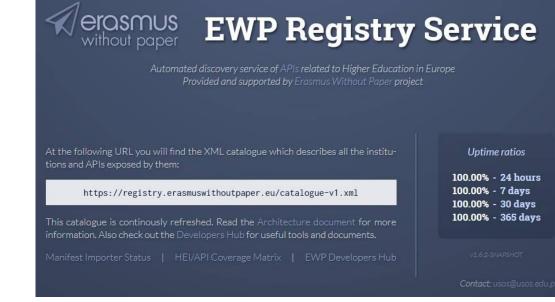

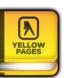

# **Connector (EWP server)**

- Piece of software which is a SIS's agent in the EWP Network.
- Has to implement:
  - Security transport protocols (ECHO).
  - **Discovery** service (Manifest file).
- May implement some **business oriented** APIs.
- Exposed to the public by **URL** available in the Registry.
- One **EWP node** can host more than one HEI (recognized by domain names=SCHAC codes).

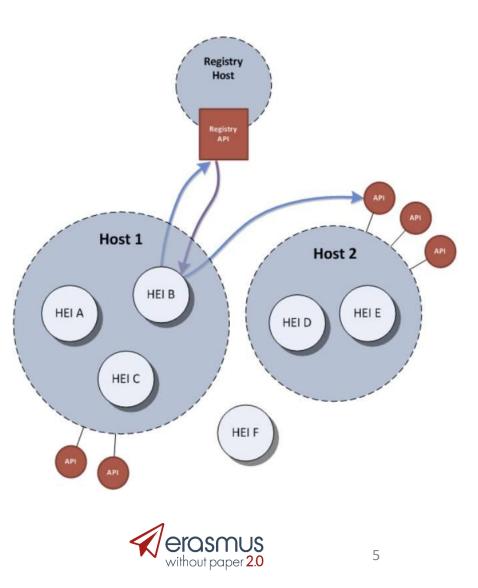

# Discovery API (Manifest file)

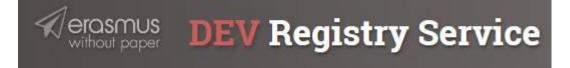

#### **Manifest Importer Status**

Currently defined manifest sources and their statuses:

| https://dev-registry.erasmuswithoutpaper.eu/manifest.xml | ок | details |
|----------------------------------------------------------|----|---------|
| https://ewp.demo.usos.edu.pl/ewp/manifest                | ок | details |
| https://ewp-hei.demo.usos.edu.pl/ewp/manifest            | ок | details |

| - <ns41:manifest></ns41:manifest>                                       |
|-------------------------------------------------------------------------|
| - <ns41:host></ns41:host>                                               |
| <admin-email>hostmaster@usos.edu.pl</admin-email>                       |
| - <ns40:apis-implemented></ns40:apis-implemented>                       |
| - <ns15:discovery version="5.0.0"></ns15:discovery>                     |
| <ns15:url>https://ewp.demo.usos.edu.pl/ewp/manifest </ns15:url>         |
|                                                                         |
| + <ns3:echo version="2.0.0"></ns3:echo>                                 |
| + <ns12:imobilities version="0.3.0"></ns12:imobilities>                 |
| + <nsll:imobility-cnr version="0.1.1"></nsll:imobility-cnr>             |
| + <ns8:institutions version="2.1.0"></ns8:institutions>                 |
| + <ns4:organizational-units version="2.1.0"></ns4:organizational-units> |
| + <ns13:iias version="2.1.0"></ns13:iias>                               |
| + <nsl4:iia-cnr version="2.0.2"></nsl4:iia-cnr>                         |
| + <ns5:omobilities version="0.15.0"></ns5:omobilities>                  |
| + <ns7:omobility-cnr version="0.4.1"></ns7:omobility-cnr>               |
| + <ns16:courses version="0.7.1"></ns16:courses>                         |
| + <ns9:imobility-tors version="0.7.0"></ns9:imobility-tors>             |
| + <ns10:imobility-tor-cnr version="0.1.1"></ns10:imobility-tor-cnr>     |
|                                                                         |
| - <ns41:institutions-covered></ns41:institutions-covered>               |
| - <ns40:hei id="demo.usos.edu.pl"></ns40:hei>                           |
| <ns40:other-id type="erasmus">PL WARSZAW01</ns40:other-id>              |
| <ns40:other-id type="pic">9999572294</ns40:other-id>                    |
| <ns40:name xml:lang="pl">Uniwersytet Warszawski</ns40:name>             |
| <ns40:name xml:lang="en">University of Warsaw</ns40:name>               |
|                                                                         |
|                                                                         |
| + <ns41:client-credentials-in-use></ns41:client-credentials-in-use>     |
| + <ns41:server-credentials-in-use></ns41:server-credentials-in-use>     |
|                                                                         |
|                                                                         |

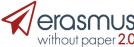

| C<br>(offe                      |                               | d                            | se               | ٢V     | iC    |                    |                |        |                       | -<1                            | <pre><ns40:<br>+<ns1<br>+<ns3<br>+<ns1<br>+<ns1<br>+<ns4<br>+<ns4<br>+<ns4<br>+<ns1<br>+<ns5<br>+<ns7<br>+<ns7<br>+<ns1<br>+<ns9<br>+<ns1< pre=""></ns1<></ns9<br></ns1<br></ns7<br></ns7<br></ns5<br></ns1<br></ns4<br></ns4<br></ns4<br></ns1<br></ns1<br></ns3<br></ns1<br></ns40:<br></pre>                                                                                                    | st><br>n-email<br>apis-im<br>5:disco<br>:echo y<br>2:imob<br>1:imob<br>:institu<br>:organ<br>3:iias y<br>4:iia-cu<br>:omob<br>:cour<br>:imobi<br>0:imob | plemen<br>overy vo<br>version<br>oilities v<br>oility-cn<br>itions v<br>ization<br>version<br>nr versi<br>ilities v<br>ilities v<br>ility-cn<br>ses vers<br>lity-tor<br>oility-to | nted><br>ersion=<br>="2.0.0<br>version=<br>ur versi<br>ersion=<br>al-units<br>="2.1.0<br>ion="2.<br>ersion=<br>r versio<br>sion="0<br>s versio<br>r-cnr v | "5.0.0"<br>">="0.3.0<br>on="0.1<br>="2.1.0"<br>s versio<br>">0.2"><<br>="0.15.0<br>on="0.4<br>0.7.1"> | 1.1">n="2.1.<br>3:iias><br>/ns14:ii<br>/">.1">c/ns16:cc<br>0.0"> <th>5:disco<br/>2:imol<br/>nsll:in<br/>:institu<br/>0"&gt;a-cnr&gt;<br/>5:omol<br/>is7:omol<br/>sourses<br/>us9:imo</th> <th>very&gt;<br/>bilities&gt;<br/>nobility-cnr&gt;<br/>ntions&gt;<br/>ns4:organizational-units&gt;<br/>bilities&gt;<br/>obility-cnr&gt;</th> | 5:disco<br>2:imol<br>nsll:in<br>:institu<br>0">a-cnr><br>5:omol<br>is7:omol<br>sourses<br>us9:imo | very><br>bilities><br>nobility-cnr><br>ntions><br>ns4:organizational-units><br>bilities><br>obility-cnr> |
|---------------------------------|-------------------------------|------------------------------|------------------|--------|-------|--------------------|----------------|--------|-----------------------|--------------------------------|----------------------------------------------------------------------------------------------------|----------------------------------------------------------------------------------------------------|----------------------------------------------------------------------------------------------------|----------------------------------------------------------------------------------------------------|----------------------------------------------------------------------------------------------------|----------------------------------------------------------------------------------------------------|---------------------------------------------------------------------------------------------------|----------------------------------------------------------------------------------------------------|
|                                 |                               |                              |                  |        |       |                    |                | -      |                       |                                | <pre><ns41:<br>-<ns4<br><r<br><r<br><r<br><r<br><r< pre=""></r<></r<br></r<br></r<br></r<br></ns4<br></ns41:<br></pre>                                                                                                    | institut<br>0:hei id<br>1s40:ot<br>1s40:ot<br>1s40:na<br>1s40:na<br>40:hei>                                                                             | ions-co<br>d="dem<br>her-id t<br>her-id t<br>me xm<br>me xm                                                                                                    | o.usos.<br>ype="e<br>ype="p<br>l:lang=<br>l:lang=                                                                                                    | edu.pl"<br>rasmus<br>nc">999<br>"pl">U<br>"pl">U<br>"en">U                                            | ">PL W<br>9572294<br>niwersy                                                                                                    | 4≪/ <mark>ns4</mark> (<br>tet Wa                                                                  | AW01<br>0:other-id><br>rszawski<br>Yarsaw                                                                |
| HEI/API Coverage N              | latrix                        | ٢                            |                  |        |       |                    |                | _      |                       |                                | <pre><ns41:<br>-<ns4<br><r<br><r<br><r<br><r<br></r<br></r<br></r<br></r<br></ns4<br></ns41:<br></pre>                                                                                                    | institut<br>0:hei id<br>1s40:ot<br>1s40:ot<br>1s40:na<br>1s40:na<br>40:hei>                                                                             | ions-co<br>d="dem<br>her-id t<br>her-id t<br>me xm<br>me xm                                                                                                    | vered><br>o.usos.<br>ype="e<br>ype="p<br>l:lang=<br>l:lang=                                                                                               | edu.pl"<br>rasmus<br>nc">999<br>"pl">U<br>"pl">U<br>"en">U                                            | ">PL W<br>9572294<br>niwersy                                                                                                    | 4tet War<br>ty of W                                                                               | 0:other-id><br>rszawski                                                                                  |
| HEI/API Coverage N              |                               |                              | Irpose AF        | Pls    |       | IIAs               |                |        | OMol                  |                                | <pre><ns41:<br>-<ns4<br><r<br><r<br><r<br><r<br></r<br></r<br></r<br></r<br></ns4<br></ns41:<br></pre>                                                                                                    | institut<br>0:hei id<br>1s40:ot<br>1s40:ot<br>1s40:na<br>1s40:na<br>1s40:hei<br>2:institu                                                               | ions-co<br>d="dem<br>her-id t<br>her-id t<br>me xm<br>me xm                                                                                                    | vered><br>o.usos.<br>ype="e<br>ype="p<br>l:lang=<br>l:lang=                                                                                               | edu.pl":<br>rasmus<br>nic">999<br>"pl">U<br>"en">U                                                    | ">PL W<br>9572294<br>niwersy                                                                                                    | 4≪/ns40<br>rtet War<br>ty of W                                                                    | 0:other-id><br>rszawski<br>/arsaw<br>/dentials-in-use>                                                   |
| HEI/API Coverage N              |                               | eneral Pu                    | irpose AF        | course | ver.  | CI                 | VR             | ver.   | update                | pilities                       | <ns41:<br>- <ns4<br><r<br><r<br><r<br></r<br></r<br></r<br></ns4<br><th>institut<br/>0:hei id<br/>1s40:ot<br/>1s40:ot<br/>1s40:na<br/>1s40:na<br/>1s40:hei<br/>2:institu</th><th>d="dem<br/>her-id t<br/>her-id t<br/>me xm<br/>me xm<br/>tions-c</th><th>vered&gt;<br/>o.usos.<br/>ype="e<br/>ype="p<br/>l:lang=<br/>l:lang=<br/>overed:<br/>s</th><th>edu.pl":<br/>rasmus<br/>nic"&gt;999<br/>"pl"&gt;U<br/>"en"&gt;U</th><th>"&gt;PL W<br/>9572294<br/>niwersy<br/>Iniversit</th><th>4<!--<b-->ns4(<br/>rtet War<br/>ty of W</th><th>0:other-id&gt;<br/>rszawski<br/>/arsaw<br/>/dentials-in-use&gt;</th></ns41:<br> | institut<br>0:hei id<br>1s40:ot<br>1s40:ot<br>1s40:na<br>1s40:na<br>1s40:hei<br>2:institu                                                               | d="dem<br>her-id t<br>her-id t<br>me xm<br>me xm<br>tions-c                                                                                                    | vered><br>o.usos.<br>ype="e<br>ype="p<br>l:lang=<br>l:lang=<br>overed:<br>s                                                                               | edu.pl":<br>rasmus<br>nic">999<br>"pl">U<br>"en">U                                                    | ">PL W<br>9572294<br>niwersy<br>Iniversit                                                                                                    | 4 <b ns4(<br>rtet War<br>ty of W                                                                  | 0:other-id><br>rszawski<br>/arsaw<br>/dentials-in-use>                                                   |
| Institution                     | Ge<br>inst.                   | eneral Pu<br>ounits          | courses          | course | 22721 | CN<br>sends        | recv.          |        | update<br>types       | pilities<br>Cr<br>sends        | <ns41:<br>- <ns4<br><r<br><r<br><r<br><r<br></r<br></r<br></r<br></r<br></ns4<br>NR<br/>recv.</ns41:<br>                                                                                                    | institut<br>0:hei io<br>1s40:ot<br>1s40:na<br>1s40:na<br>1s40:na<br>20:hei><br>20:hei><br>1<br>1<br>ver.                                                | d="dem<br>her-id t<br>her-id t<br>me xm<br>me xm<br>tions-c<br>Mobilitie<br>Cr<br>sends                                                                                           | vered><br>o.usos.<br>ype="e<br>ype="p<br>l:lang=<br>l:lang=<br>s<br>vered:<br>s<br>vered:<br>s                                                            | edu.p1"<br>rasmus<br>nic">999<br>"p1">U<br>"en">U<br>><br>                                            | ">PL W<br>9572294<br>niwersy<br>niwersit<br>obility To<br>CN<br>sends                                                                                                    | Irtet Wat<br>ty of W<br>Rs<br>IR<br>recv.                                                         | 0:other-id><br>rszawski<br>/arsaw<br>/dentials-in-use>                                                   |
| Institution<br>demo.usos.edu.pl | Ge<br>inst.<br>2.1.0          | eneral Pu<br>ounits<br>2.1.0 | courses<br>0.7.1 | course | 2.1.0 | Ch<br>sends<br>yes | recv.<br>2.0.2 | 0.15.0 | update<br>types<br>NN | bilities<br>Cr<br>sends<br>yes | <ns41:<br>- <ns4<br><r<br><r<br><r<br><r<br></r<br></r<br></r<br></r<br></ns4<br>NR<br/>recv.<br/>0.4.1</ns41:<br>                                                                                                    | institut<br>0:hei io<br>1s40:ot<br>1s40:ot<br>1s40:na<br>1s40:na<br>1s40:na<br>1s40:hei><br>1<br>1<br>ver.<br>0.3.0                                     | d="dem<br>her-id t<br>her-id t<br>me xm<br>me xm<br>tions-c<br>Mobilitie<br>Cr<br>sends<br>yes                                                                                    | vered><br>o.usos.<br>ype="e<br>ype="p<br>l:lang=<br>l:lang=<br>s<br>vered:<br>s<br>vered:<br>s<br>vered:<br>s<br>vered:<br>s                              | edu.p1":<br>rasmus<br>iic">999<br>"p1">U<br>"en">U<br>><br>                                           | ">PL W<br>9572294<br>niwersy<br>niwersit                                                                                                    | Artet Wat<br>ty of W<br>Rs<br>IR<br>IR<br>IR<br>IR<br>IR<br>IR<br>IR<br>IR<br>IR<br>IR            | 0:other-id><br>rszawski<br>/arsaw<br>/dentials-in-use>                                                   |
| Institution                     | Ge<br>inst.<br>2.1.0<br>2.1.0 | eneral Pu<br>ounits          | courses          | course | 22721 | CN<br>sends        | recv.          |        | update<br>types       | pilities<br>Cr<br>sends        | <ns41:<br>- <ns4<br><r<br><r<br><r<br><r<br></r<br></r<br></r<br></r<br></ns4<br>NR<br/>recv.</ns41:<br>                                                                                                    | institut<br>0:hei io<br>1s40:ot<br>1s40:na<br>1s40:na<br>1s40:na<br>20:hei><br>20:hei><br>1<br>1<br>ver.                                                | d="dem<br>her-id t<br>her-id t<br>me xm<br>me xm<br>tions-c<br>Mobilitie<br>Cr<br>sends                                                                                           | vered><br>o.usos.<br>ype="e<br>ype="p<br>l:lang=<br>l:lang=<br>s<br>vered:<br>s<br>vered:<br>s                                                            | edu.p1"<br>rasmus<br>nic">999<br>"p1">U<br>"en">U<br>><br>                                            | ">PL W<br>9572294<br>niwersy<br>niwersit<br>obility To<br>CN<br>sends                                                                                                    | Irtet Wat<br>ty of W<br>Rs<br>IR<br>recv.                                                         | 0:other-id><br>rszawski<br>/arsaw<br>/dentials-in-use>                                                   |

2.0.2 0.15.0 NN

yes

0.4.1 0.2.0

no

0.1.1 0.7.0

no 0.1.1

up.pt 2.1.0 2.1.0

2.1.0

no

- APIs (Application Programming Interfaces) a set of clearly defined methods of communication between various software components used to build applications.
- There are many APIs supporting the **EWP business model**:
  - **Primary Network** APIs (Discovery Manifest, Echo, Registry).
  - General Purpose APIs (Institutions, Organizational Units, Courses).
  - Erasmus Mobility APIs (Interinstitutional Agreements, Outgoing Mobilities, Incoming Mobilities, Nominations Approval, Mobility Arrival and Departure, Transcripts of Records, CNRs).
  - MT+ APIs (Institutions, Projects, Dictionaries).
- Each API is relatively simple and can be implemented separately from the others.
- APIs may be implemented one by one, gradually building support for the whole process.
- There are APIs for sending (pushing) data and for requesting (pulling) data in response to change notifications (CNR). It is possible to handle EWP data exchange automatically by subscribing to notifications and firing triggers when they come.

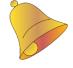

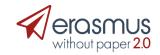

# **EWP Client**

- EWP functionalities spread over the **User Interface** of the Mobility module used by IRO.
- The most **business oriented** part of the project.
- Should be designed with close contact with the **business owner** (mostly IRO staff).
- May (will) change in time from less to more automated.

| 41 | New   | EWP notifi | cations Download      | Pending nominations   | Show Get       | data from EWP              |
|----|-------|------------|-----------------------|-----------------------|----------------|----------------------------|
| 4  | - Add | Enter n    | ominating entity's da | ta Notify the partner | Send a message | e Accept Reject            |
|    | No    |            | Family nam            | Given names           | Country        | Higher Education Instituti |
|    | 1     | 2018       | Cassio                | Aguinaldo             | Portugalia     | Universidade do Porto      |
|    | 2     | 2018       | Diogo                 | Diego                 | Portugalia     | Universidade do Porto      |
|    | 3     | 2018       | Fernando              | Barnabe               | Portugalia     | Universidade do Porto      |

| )etails | Address Telephones Extern | al units External persons Lo     | go Factsheet Mobility To     |
|---------|---------------------------|----------------------------------|------------------------------|
| + Ac    | dd Get data from EWP      |                                  |                              |
| No      | Name in national language | Name in English                  | www.                         |
| 1       | Katedra Białorutenistyki  | Department of Belarusian Studies | http://www.kfb.uw.edu.pl     |
| 55      | Katedra Ukrainistyki      | Department of Ukrainian Studies  | http://www.ukraina.uw.edu.pl |
| 2       | Ratedra Okramistyki       | Department of Okramian Studies   | http://www.ukiama.uw.edu.pi  |

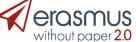

# How to build EWP node to get connected?

- Implement the **EWP connector** with ECHO and Discovery (or take it from OSUA).
- Send URL to the Registry administrator (<u>usos@usos.edu.pl</u>).
- Start testing.
- Implement other APIs as agreed with local users.
- Update your manifest file as new APIs become available.
- Test, test, test (using automated tests, reference connector, demo installations of the partners, or you own).

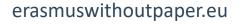

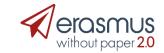

# How to build EWP node to get connected?

#### In the meantime:

Participants

0

Show changes Show all

Show 20 V entries

Pipeline Workplace Connect Favorites History Help Logout

Master data
 Students/Intern

▼ Teachers/Staff

E-mails

Budget
 Reports

Tools

Marketing

Activities

06.12.2018

Info Box 🔨 Refresh

Accommodation

MO Connect

Administration

Networks/Institutions
 Letters

- Design the EWP client with your business clients.
- Search for inspiration looking at installations of the partners.
- Integrate EWP services into your local processes.

Acriptshalve per

Administratic apphod

Annuleren

Cardinal Stefan Wyszyński University in Wi Nedical University of Warsam

• Test, test, test in DEMO EWP Network.

Aareements

• Go to production.

Institutions - (19 Entries found)

Name of institution

FONTYS HOGESCHOLEN

JYVÄSKYLÄN YLIOPIST

Özvegin University

Partner institutions

ARISTOTELEIO PANEPISTIMIO THESSALONIKI

PÄDAGOGISCHE AKADEMIE DES BUNDES IN OBERÖSTERREIC

RUN AMMATTIKORKEAKOULU - ÅBO YRKESHÖGSKOLA

Demohochschule/Demoinstitution DIAKONIA-AMMATTIKORKEAKOULU

TAMPEREEN TEKNILLINEN YLIOPIS

UNIVERSIDAD CARLOS III DE MADRID

UNIVERSITÄ DEGLI STUDI DI SALERNO

UNIVERSITAT DE BARCELON

UNIVERSITEIT GENT

| *   |                  |                |                  |         |                         |                         |                   |                     |                               |   |                  | Logged in user: LOA | GIN1 (Role: PE |
|-----|------------------|----------------|------------------|---------|-------------------------|-------------------------|-------------------|---------------------|-------------------------------|---|------------------|---------------------|----------------|
| 4 N | ew EWP notificat | ors Connect Pe | nding nomination |         | California EV/          |                         |                   |                     |                               |   |                  |                     | Her            |
| 12  |                  |                |                  |         |                         |                         |                   |                     |                               |   | 🕑 –aliya         | urs-                |                |
|     | No Dis           |                | T. Gyernam       | Warnin  | u.                      |                         | _                 |                     |                               |   | or Organizate La | Verified            |                |
|     | 1 2018           | Baltazar       | Adimar           | Clickin | ng the "Send" button wi | II send decisions on th | e folkowing nomin | ations.             |                               | 0 | 1000000          | positively          | Arian -        |
|     | 2 2018           | Cassio         | Agulraido        |         | Given names             | Family same             | Verified          | Date of<br>previous | Comment.                      | U | 10000000         | positively          | Actom 4        |
| 2   | 3 2018           | Diogo          | Diego            | rio -   | Costumes                | ramysate                | verified          | answer              | Coliment                      |   | 1000000          | positively          | Activity .     |
|     |                  |                |                  |         |                         |                         |                   |                     | Student accepted only for the |   |                  |                     |                |

| Halfarden - Adapter Haltiller - Halfarden Haltiller - Halfarden Halfarden - Terrentet All Presente                                                                                                    | lations                            | OŤ            |                                                                                                    | 🕗 MoveO                                    | N NON LIVE INSTANCE      |                            |                                 |                                                                 | QSU, Suj<br>Université                                                                                                    | oport ( <u>Change password</u> )<br>Paris-Est Marne-la-Vallée |          |
|----------------------------------------------------------------------------------------------------|------------------------------------|---------------|----------------------------------------------------------------------------------------------------|--------------------------------------------|--------------------------|----------------------------|---------------------------------|-----------------------------------------------------------------|----------------------------------------------------------------------------------------------------|---------------------------------------------------------------|----------|
| Processes.                                                                                                    |                                    |               |                                                                                                    |                                            | Dashboard                | EWP Institutions           |                                 | External Institution: Universität Bremen 🕷                      |                                                                                                    |                                                               |          |
| <pre>processes.</pre>                                                                                                    |                                    |               |                                                                                                    | Dashboard                                  | External instit          | ution: Universität Brer    | nen                             |                                                                 |                                                                                                    |                                                               |          |
| processes.                                                                                                    |                                    |               |                                                                                                    | 🚔 Home                                     | > 🔒 Delete Deactiv       | ate Refresh EWP Data       |                                 |                                                                 |                                                                                                    |                                                               |          |
| Image: Section of the section of the section of th                                |                                    |               | _                                                                                                    | HE directory                               |                          | EWP Organization           | al Units                        |                                                                 |                                                                                                    |                                                               |          |
| Image: Section of the section of the section of th                                | l proces                           | se            | 5.                                                                                                    | EWP Network                                |                          | O Actions 🔻 📔 Save as      | 🖬 Save 👍 Export 🔻               |                                                                 | Default view                                                                                                    | <ul> <li>Refresh</li> </ul>                                   |          |
|                                                                                                    |                                    |               |                                                                                                    |                                            |                          | EWP Institution Organizat  | ional Unit                      | EWP Institution: EWP Institution                                | Parent EWP Organizational Unit Name                                                                                                    |                                                               |          |
|                                                                                                    |                                    |               |                                                                                                    | -                                          | Stays                    | EM-LogDynamics             |                                 | University of Bremen                                            |                                                                                                    |                                                               | <u>^</u> |
| Here is the first of the first of th         | •                                  |               |                                                                                                    |                                            | Custom fields            | 🙎 ° EMBC - Marine Biolog   | ie                              | University of Bremen                                            |                                                                                                    |                                                               | _        |
| Image: Control of the state in the Control of the state in the Control of the state                                |                                    |               |                                                                                                    |                                            | Communication            | FB01 Physics, Electric     | al Engineering                  | University of Bremen                                            |                                                                                                    |                                                               |          |
| Image: Second Second Secon            |                                    |               |                                                                                                    | External contacts                          | EWP Information          |                            | vironmental Physics (PEP)       | University of Bremen                                            |                                                                                                    |                                                               |          |
| Image: Control of the Control of the Control of th                                |                                    |               |                                                                                                    | Internal institutions<br>Internal contacts | EWP Contacts             |                            |                                 | EB01 Physics MSc Environmental Physics (PEP)                    |                                                                                                    |                                                               | _        |
| Image: control in the state in the state in th            |                                    |               |                                                                                                    | Internal contacts                          | EWP Organizational Units | s 🤾 ° FB02 Chemistry       |                                 | University or bremen                                            |                                                                                                    |                                                               |          |
| Image: Second Second                                | •                                  | -             |                                                                                                    |                                            |                          |                            | ital Media, Computer Science    |                                                                 |                                                                                                    |                                                               |          |
|                                                                                                    | . 1.00                             |               |                                                                                                    |                                            |                          | FB03 Mathematics           |                                 | University of Bremen                                            |                                                                                                    |                                                               |          |
| Image: Image: Image                                 |                                    |               |                                                                                                    |                                            |                          |                            | inology, Economic Engineering   |                                                                 |                                                                                                    |                                                               |          |
| Image: State in the state in the state in the             |                                    |               |                                                                                                    |                                            |                          |                            |                                 |                                                                 |                                                                                                    |                                                               |          |
| Image: Image:                                |                                    |               | 1997 - 1997 - 1997 - 1997 - 1997 - 1997 - 1997 - 1997 - 1997 - 1997 - 1997 - 1997 - 1997 - 1997 - 1997 - 1997 - |                                            |                          |                            |                                 | University of Bremen                                            |                                                                                                    |                                                               |          |
| No       So       In Strategy       Usersty of Brows         No       So       In Strategy       Usersty of Brows       Usersty of Brows         No       So       In Strategy       Usersty of Brows       Usersty of Brows         No       So       In Strategy       Usersty of Brows       Usersty of Brows         No       So       In Strategy       Usersty of Brows       Usersty of Brows         No       So       In Strategy       In Strategy<                                                                                                    |                                    |               |                                                                                                    |                                            |                          |                            |                                 | University of Bremen                                            |                                                                                                    |                                                               |          |
| Image: Control of Band   Image: Control of Band   Image: Contro                                                                                                    |                                    |               |                                                                                                    |                                            |                          | FB08 Geography             |                                 | University of Bremen                                            |                                                                                                    |                                                               |          |
| Normal water of Florebulky     Normal water of Florebulky     Normal water of Florebulky     Normal water of Florebulky     Normal water of Florebulky     Normal water of Florebulky     Normal water of Florebulky     Normal water of Florebulky     Normal water of Florebulky     Normal water of Florebulky     Normal water of Florebulky     Normal water of Florebulky     Normal water of Florebulky           Normal water of Florebulky <td></td> <td></td> <td></td> <td>-</td> <td></td> <td>FB08 History</td> <td></td> <td>University of Bremen</td> <td></td> <td></td> <td>- 11</td>                                                                                                    |                                    |               |                                                                                                    | -                                          |                          | FB08 History               |                                 | University of Bremen                                            |                                                                                                    |                                                               | - 11     |
| Interpret Markan Biolefand   Interpret Markan Biolefand   Interpret Markan <td>Naam</td> <td></td> <td>Contraction of the second second</td> <td></td> <td></td> <td>FB08 Integrated Euro</td> <td>pean Studies</td> <td>University of Bremen</td> <td></td> <td></td> <td></td>                                                                                                    | Naam                               |               | Contraction of the second second                                                                                |                                            |                          | FB08 Integrated Euro       | pean Studies                    | University of Bremen                                            |                                                                                                    |                                                               |          |
| Internet of electrones   Internet of electrones   Internet of el                                                                                                    |                                    |               | Goedgekeurd                                                                                                    | Mobility                                   | •                        | FB08 Political Science     |                                 | University of Reemen                                            |                                                                                                    |                                                               |          |
|                                                                                                    |                                    |               |                                                                                                    |                                            |                          | FB08 Social Policy - M     | University of Porto In          | stitutions APIs Echo                                            | 1 tpeixoto                                                                                                    | A Notifications                                               | ≜ Logs   |
| bidd under of finane   marken longed and   marken longed and   The finane The finane The fin                                                                                                    | Warsaw University of Life Sciences |               | Goedgekeurd                                                                                                    | Funding                                    | ·                        | FB08 Sociology             | -                               |                                                                 |                                                                                                    | •                                                             |          |
| Name Line line line line line line line line l                                                                                                    |                                    |               |                                                                                                    | Reporting                                  | •                        | FB09 Arts                  |                                 |                                                                 |                                                                                                    |                                                               |          |
| with memory     with memory     With memory     With memory        With memory                                                                                                    |                                    |               |                                                                                                    | <b>F</b>                                   |                          | 4                          | Liser notification              |                                                                 |                                                                                                    |                                                               |          |
| windme   windme   windme   windme   windme   Bankan rugd/2   URbook   URbook   URb                                                                                                    | warson writering to UTE SOEKES     |               | (averagence)                                                                                                    | Settings                                   | ·                        | Q Search & Advanced search | User notifications              |                                                                 |                                                                                                    |                                                               |          |
| Between the Dependence of the same shape of the same shappeore shape of the same shape of the same shape of the same shap                  |                                    |               |                                                                                                    |                                            |                          |                            |                                 |                                                                 |                                                                                                    |                                                               |          |
| Rest or give worder die       Mark all message au mod         Brenz rugdig       Image: Strate-cond         Brenz rugdig       Image: Strate-cond         Brenz rugdig       Strate-cond         Brenz rugdig       Strate-cond                                                                                                    | opleidingen                        |               |                                                                                                    |                                            |                          |                            |                                 |                                                                 |                                                                                                    |                                                               |          |
| Ide code     Ide code     Defe     Message     Defe       Import Internet     Statistication     Statistication     Statistication     Statistication       Import Internet     Statistication     Statistication     Statistication     Statistication     Statistication       Import Internet     Statistication     Statistication     Stat                                                                                                    | tes Index 😥 EWP Mobilities Get     |               |                                                                                                    |                                            |                          |                            | Notifications Outgoing Mobiliti | ies 🚯 Incoming Mobilities InterInstitutional Agreements         | Transcript Of Records                                                                                                    |                                                               |          |
| Ide code     Ide code     Defe     Message     Defe       Import Internet     Statistication     Statistication     Statistication     Statistication       Import Internet     Statistication     Statistication     Statistication     Statistication     Statistication       Import Internet     Statistication     Statistication     Stat                                                                                                    |                                    | Example month |                                                                                                    |                                            |                          |                            | Mark all messages as read of    |                                                                 |                                                                                                    |                                                               |          |
| Mode     Mode     Mode     Mode     Mode     Mode       Mode     Mode     Mode     Mode     Mode     Mode       Mode     Mode     Mode     Mode <td></td> <td></td> <td></td> <td></td> <td></td> <td></td> <td>wark all messages as read</td> <td></td> <td></td> <td></td> <td></td>                                                                                                    |                                    |               |                                                                                                    |                                            |                          |                            | wark all messages as read       |                                                                 |                                                                                                    |                                                               |          |
| 960 generation       913       An update is available on the Outgoing Mobility Rab054c-b916       Onext Mubbility 2       Mark as Read          1       916 second       800 generation       916 second       P1612-040 001711       An update is available on the Outgoing Mobility Rab054c-b916       Onext Mubbility 2       Mark as Read          1       916 second       800 generation       916 second       P1612-040 0017110       An update is available on the Outgoing Mobility Rab054c-b916       Onext Mubbility 2       Mark as Read          1       916 second       916 second       916 second       P1612-040 001710       An update is available on the Outgoing Mobility Rab054c-b916       Onext Mubbility 2       Mark as Read          1       916 second       916 second       916 second       P1612-040 001710       An update is available on the Outgoing Mobility Rab054c-b916       Onext Mubbility 2       Mark as Read          1       916 second       916 second       916 second       P1612-040 001710       An update is available on the Outgoing Mobility Rab054c-b916       Onext Mubbility 2       Mark as Read          1       916 second       916 second       916 second       P1612-040 001710       An update is available on the Outgoing Mobility Rab054c-0535       Onext Mubbility 2       Mark as Read          1       916 second       916 second       916 second       P                                                                                                    |                                    |               | 1                                                                                                    |                                            |                          |                            | Date                            | Message                                                         | Buttons                                                                                                    |                                                               |          |
| Image: Signal content       2 MMR2/MR1       2 MMR2/MR1       An update is available on the Outgoing Mobility Backs24-bits       Check Mobility > Mark as Read ×         Image: Signal content       9 M07/2014       9 M07/2014       An update is available on the Outgoing Mobility Backs24-bits       Check Mobility > Mark as Read ×         Image: Signal content       10 MC2 content       2016-12-00 00:17:10       An update is available on the Outgoing Mobility Backs24-bits       Check Mobility > Mark as Read ×         Image: Signal content       10 MC2 content       2016-12-00 00:17:10       An update is available on the Outgoing Mobility Backs24-bits       Check Mobility > Mark as Read ×         Image: Signal content       10 MC2 content       10 MC2 content       2016-12-00 00:17:10       An update is available on the Outgoing Mobility Backs24-bits       Check Mobility > Mark as Read ×         Image: Signal content       10 More signal content       2016-12-00 00:17:10       An update is available on the Outgoing Mobility Backs24-bits       Check Mobility > Mark as Read ×         Image: Signal content       10 More signal content       2016-12-00 00:17:10       An update is available on the Outgoing Mobility Backs44-bits       Check Mobility > Mark as Read ×         Image: Signal content       10 More signal content       2016-12-00 00:17:10       An update is available on the Outgoing Mobility Backs44-bits       Check Mobility > Mark as Read ×         Image: Signal content <t< td=""><td></td><td></td><td>4719</td><td></td><td></td><td></td><td></td><td>-</td><td></td><td></td><td></td></t<>                                                                                                    |                                    |               | 4719                                                                                                    |                                            |                          |                            |                                 | -                                                               |                                                                                                    |                                                               |          |
| Image: Image:                                |                                    |               |                                                                                                    |                                            |                          |                            | 2018-12-08 09:17:11             |                                                                 | 6- Check Mobility > Mark                                                                                                    | as Read 🖌                                                     |          |
| SD4C cmit       Encounce stal       Control Modeling       An update is available on the Outgoing Mobility 600062-e3co       Control Modeling > 0       Mark as Read          Image: SD4C cmit       Encounce state       Control Modeling       Control Modeling > 0       Mark as Read          Image: SD4C cmit       Encounce state       Control Modeling > 0       Mark as Read        Control Modeling > 0       Mark as Read          Image: SD4C cmit       Encounce state       Control Modeling > 0       Mark as Read        Control Modeling > 0       Mark as Read          Image: SD4C cmit       Encounce state       Control Modeling > 0       Control Modeling > 0       Mark as Read          Image: SD4C cmit       Encounce state       Control Modeling > 0       Mark as Read        Control Modeling > 0       Mark as Read          Image: SD4C cmit       Encounce state       Control Modeling > 0       Mark as Read        Control Modeling > 0       Mark as Read        Control Modeling > 0       Mark as Read        Control Modeling > 0       Mark as Read        Control Modeling > 0       Mark as Read        Control Modeling > 0       Mark as Read        Control Modeling > 0       Mark as Read        Control Modeling > 0       Mark as Read        Control Modeling > 0       Mark as Read        Control Modeling > 0       Mark as Read        Control Modeling > 0       Mark as Read                                                                                                    |                                    |               |                                                                                                    |                                            |                          |                            |                                 | 4033-9910-08990280728 from U.Porto to demo.usos.edu.pl.         |                                                                                                    |                                                               |          |
| Image: Statistication       Statistication       Statis       Statis       Statis                                                                                                    | 1999                               |               |                                                                                                    |                                            |                          |                            | 2018-12-08-09-17-10             |                                                                 | Chuck Mobility >                                                                                                    | as Basel                                                      |          |
| Image: Stand Andrew File       An update is available on the Outgoing Mobility (SbaC)7+477.       Chick Mobility S       Mark as Read ✓         Image: Stand Andrew File       Other Space Hills       Stand Andrew File       Stand Andrew File       Chick Mobility S       Mark as Read ✓         Image: Stand Andrew File       Stand Andrew File       Stand Andrew File       Stand Andrew File       Chick Mobility S       Mark as Read ✓         Image: Stand Andrew File       Stand Andrew File       Stand Andrew File       Stand Andrew File       Stand Andrew File         Image: Stand Andrew File       Stand Andrew File       Stand Andrew File       Stand Andrew File       Chick Mobility S       Mark as Read ✓         Image: Stand Andrew File       Stand Andrew File       Stand Andrew File       Stand Andrew File       Chick Mobility S       Mark as Read ✓         Image: Stand Andrew File       Stand Andrew File       Stand Andrew File       Chick Mobility S       Mark as Read ✓         Image: Stand Andrew File       Stand Andrew File       Stand Andrew File       Chick Mobility S       Mark as Read ✓         Image: Stand Andrew File       Stand Andrew File       Stand Andrew File       Stand Andrew File       Chick Mobility S       Mark as Read ✓         Image: Stand Andrew File       Stand Andrew File       Stand Andrew File       Stand Andrew File       Chick Mobility                                                                                                    |                                    |               |                                                                                                    | de                                         |                          |                            | 2010 12 00 V0.11.1V             | 4596-92dc-d573454942fc from U.Porto to demo.usos.edu.pl.        | Mark Mounty 2                                                                                                    |                                                               |          |
| by put their orderwijk       2016-12-08 06/17:10       4985-6986-699ec868730c from U.Porto to demo.usos.edu.pl.       Chick Mobility 3       Mark as Head ✓         Image: Chick Mobility       Chick Mobility       Mark as Head ✓       2016-12-08 06/17:10       An update is available on the Outgoing Mobility 1502:06/0-ce8a-<br>4661-661a-aash0309e7df from U.Porto to demo.usos.edu.pl.       Chick Mobility       Mark as Read ✓         2016-12-08 09:03:52       An update is available on the Outgoing Mobility 1502:06/12-061-<br>4694-66a3-10ad557164fc from U.Porto to demo.usos.edu.pl.       Chick Mobility       Mark as Read ✓         2016-12-08 09:03:52       An update is available on the Outgoing Mobility 1502:06/12-6475-<br>4694-66a3-10ad557164fc from U.Porto to demo.usos.edu.pl.       Chick Mobility       Mark as Read ✓         2016-12-00 19:00:34       An update is available on the Outgoing Mobility 1502:06/07-6475-<br>ae84-362020560440 them U.Porto to demo.usos.edu.pl.       Chick Mobility       Mark as Lenead X                                                                                                    |                                    |               |                                                                                                    |                                            |                          |                            |                                 | An update is available on the Outgoing Mobility 83bef077-e47    | 7-                                                                                                    |                                                               |          |
| 2016-12-08 06-17:10     Art update is available on the Outgoing Modelly 1562-0649-053.     Check Modelly >     Mark as Read        2016-12-08 06-07:10     An update is available on the Outgoing Modelly 062-0649-053.     Check Modelly >     Mark as Read        2016-12-06 060:05:2     An update is available on the Outgoing Modelly 062-0639-0639.     Check Modelly >     Mark as Read        2016-12-07 15:00:41     An update is available on the Outgoing Modelly b82-bidds 6970-445-<br>as84-3a5025/ad440 from UPinto to domo uses edu.pl.     Check Modelly >     Mark as Unread X                                                                                                    |                                    |               | lerwijs 🗌                                                                                                    |                                            |                          |                            | 2018-12-08 09:17:10             |                                                                 | Check Mobility > Mark                                                                                                    | is Read 🗸                                                     |          |
| 2016-12-08 06-17:10     Art update is available on the Outgoing Modelly 1562-0649-053.     Check Modelly >     Mark as Read        2016-12-08 06-07:10     An update is available on the Outgoing Modelly 062-0649-053.     Check Modelly >     Mark as Read        2016-12-06 060:05:2     An update is available on the Outgoing Modelly 062-0639-0639.     Check Modelly >     Mark as Read        2016-12-07 15:00:41     An update is available on the Outgoing Modelly b82-bidds 6970-445-<br>as84-3a5025/ad440 from UPinto to domo uses edu.pl.     Check Modelly >     Mark as Unread X                                                                                                    | -                                  |               |                                                                                                    |                                            |                          |                            |                                 |                                                                 |                                                                                                    |                                                               |          |
| 2018-12-06 09:03:52     An update is available on the Outgoing Mobility 06/20-46/9-253-<br>4c94-b6a3-10ad5571c4fc from U.Porto to demo.usos.edu.pl.     Check Mobility > Mark as Read        2018-12-07 15:03:41     An update is available on the Outgoing Mobility b62b45d5 61/7c-445-<br>ae64-335020569440 from U.Porto to demo.usos.edu.pl.     Check Mobility > Mark as Unread X                                                                                                    |                                    |               |                                                                                                    |                                            |                          |                            | 2018-12-08 09:17:10             |                                                                 | Check Mobility > Mark                                                                                                    | as Read 🖌                                                     |          |
| 2016-12-06 09/03/32     4c94-b6a3-10ad5571c4fc from U.Porto to demo.usos.edu.pl.     Chick: Mobility >     Maix as Head >       2016-12-07 15:03.41     An update is evaluable on the Outgoing Mobility b52bc4d56 6f7c-445-<br>as64-3d502656440 from U.Porto to demo.usos.edu.pl.     Chick: Mobility >     Mark as Unread ×                                                                                                    |                                    |               |                                                                                                    |                                            |                          |                            |                                 |                                                                 |                                                                                                    |                                                               |          |
| 2018-12-07 15/03.41       An update is available on the Outgoing Mobility b82b4dd5-67c-4415-<br>ae84-3a520950H440 from U.Porto to demo usos.edu pl.       Check Mobility >       Mark as Unread X                                                                                                    |                                    |               |                                                                                                    |                                            |                          |                            | 2018-12-08 09:03:52             |                                                                 | 3- Check Mobility > Mark                                                                                                    | as Read 🖌                                                     |          |
| 2016-12-0/ 15-00.41 ae84-3a60295r9440 from U Porto to demo usos edu pl. Childra Modemy > Mark as University > Mark as University > Mark |                                    |               |                                                                                                    |                                            |                          |                            |                                 | 4c94-b6a3-10ad6571c4fc from U.Porto to demo.usos.edu.pl.        | (interview of the second second secon |                                                               |          |
| 2018-12-07 12:53:24 An update is available on the Outgoing Mobility 213e4947-ae13-4fa6                                                                                                    |                                    |               |                                                                                                    |                                            |                          |                            | 2018-12-07 15:03:41             |                                                                 | 415- Check Mobility > Mark                                                                                                    | as Unread 🗙                                                   |          |
| 2018-12-07 12-53-24 An update is available on the Outgoing Mobility 213e4947-ser13-4fa6- Chards Mobility 🏂 Mork and Linewood 🗙                                                                                                    |                                    |               |                                                                                                    |                                            |                          |                            |                                 |                                                                 |                                                                                                    |                                                               |          |
|                                                                                                    |                                    |               |                                                                                                    |                                            |                          |                            | 2018-12-07 12:53:24             | An update is available on the Outgoing Mobility 213e4947-ae13-4 | Tab- Check Mobility > Mark                                                                                                    | as Llomad X                                                   |          |
|                                                                                                    |                                    |               |                                                                                                    |                                            |                          |                            |                                 |                                                                 |                                                                                                    |                                                               |          |

271M of 490M 1

## How to get help on a technical level?

- Developers Guide: <u>https://developers.erasmuswithoutpaper.eu/</u>
- Self testing: API Validator, XML Validator.
- Much more to come.

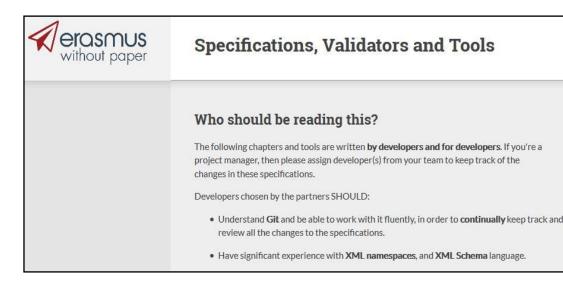

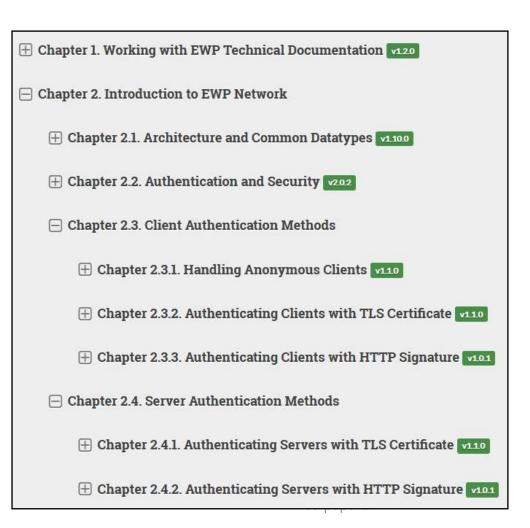

| Validation result: NOTICE                                                                                                    |     | Security<br>ECHO API Validator                                                                        |         |
|----------------------------------------------------------------------------------------------------|-----|----------------------------------------------------------------------------------------------------|---------|
| Basic information                                                                                                    |     | (performs thousands of                                                                                | tests)  |
| <ul> <li>URL of the Echo API being tested: https://ewp.demo.usos.edu.pl/ew</li> <li>Datetime validation started: 2018-06-03T11:56:57.7512</li> <li>Datetime client keys regenerated: 2018-05-09T06:30:52.2322 (21795)</li> </ul> Tests performed <ol> <li>Check if our client credentials have been served long enough.</li> </ol> |     | nds before validation) SUCCESS                                                                        |         |
| 2. Verifying the format of the URL. Expecting a valid HTTPS-scheme URL.                                                                                                    |     | SUCCESS                                                                                               |         |
| 3. Verifying if the URL is properly registered.                                                                                                    | 16. | Trying Combination[GSTTT] GET request with a list of echo values [a, b, a].                           | FAILURE |
| 4. Querying for supported security methods. Validating http-security int                                                                                                    |     | Expecting to receive a valid HTTP 200 Echo API response, with proper hei-id and matching echo values. |         |
|                                                                                                    |     | HTTP 200 expected, but HTTP 401 received.                                                             |         |

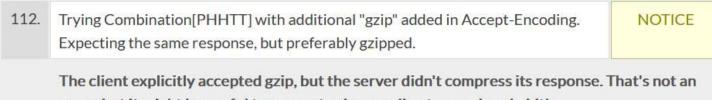

error, but it might be useful to support gzip encoding to save bandwidth.

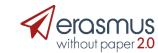

# Schema Validator

#### XML Schema Validator This tool will help you with writing EWP XML documents. For example, you can paste the contents of your Manifest file here before you upload it onto your production site. You should be able to validate any XML document described in all RELEASED, DEPRECATED and OBSOLETE specifications above (plus, perhaps, some of the DRAFT ones). Note, that this tool will validate against the schema only! Even if such validation succeeds, your file may still be invalid (if, for example, you didn't adhere to the guidelines described in <xs:documentation> elements included in the XSD files). Paste your XML document below and press Validate <courses-response xmlns="https://github.com/erasmus-without-paper/ewp-specs-api-courses/tree/stable-v1" xmlns:trm="https://github.com/erasmus-without-paper/ewp-specs-types-academic-term/tree/stable-v1" xmlns:xsi="http://www.w3.org/2001/XMLSchema-instance" xsi:schemaLocation=" https://github.com/erasmus-without-paper/ewp-specs-api-courses Validation result: PASSED https://raw.githubusercontent.com/erasmus-without-paper/ewp-sp <!--**Recognized element** IMPORTANT: Please see the response.xsd file for detailed requireme descriptions of all the elements. You MUST NOT base your implement solely on the example file. This seems to be a valid courses-response element (from https://github.com/erasmuswithout-paper/ewp-specs-api-courses/tree/stable-v1 namespace). Try again

# Where to find technical stuff?

### GitHub: <a href="https://github.com/erasmus-without-paper">https://github.com/erasmus-without-paper</a>

- Specifications.
- Common data types.
- XSD Schemas.
- Examples of requests and responses in XML.
- Issue tracker.
- Libraries of code.

|                                       | mmon space for all EWP-<br>ttp://developers.erasmuswithc | outpaper.eu/ 🖂 usos@usos.edu.pl                                              |
|---------------------------------------|----------------------------------------------------------|------------------------------------------------------------------------------|
| Repositories 58                       | A People 29                                              | Teams 5 Projects 0                                                           |
| nned repositories                     |                                                          |                                                                              |
| ewp-specs-managem                     | nent                                                     | general-issues                                                               |
| "Working with EWP Techni<br>document. | cal Documentation"                                       | An empty project for tracking issues not related to any<br>specific project. |
| ★1 ¥3                                 |                                                          | 8 1                                                                          |

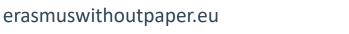

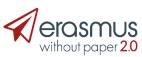

## GitHub Mobility process explained on flowcharts

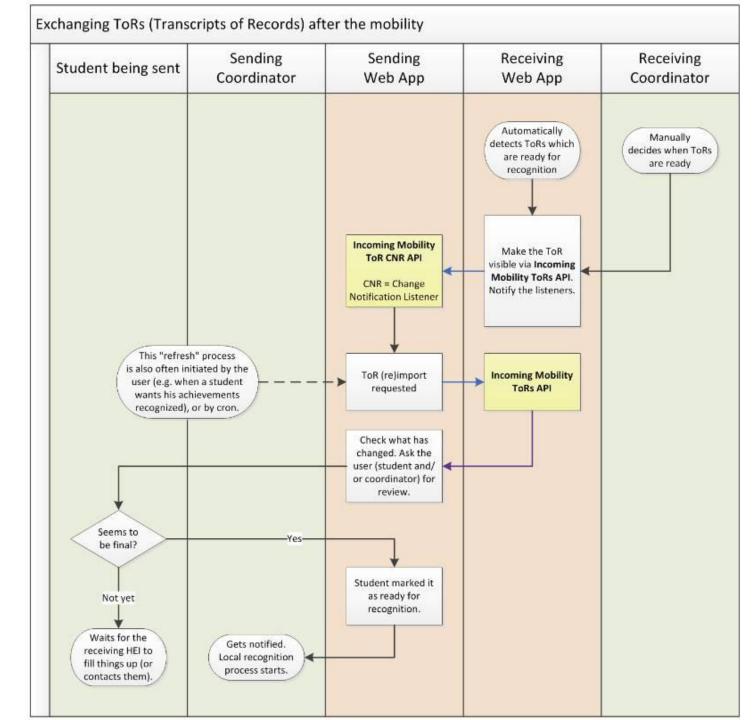

#### Mobility Tool + Institutions API

- What is the status of this document?
- See the index of all other EWP Specifications

#### Summary

This document describes the Mobility Tool+ Institutions API. It is assumed that this API is implemented by only one host managed by the Directoriate-General Education and Culture Unit (DG EAC) of the European Commission. However, the specification itself does not limit the number of hosts.

Once implemented by the host, it allows external clients to retrieve general information on institutions known by this host.

#### **Request method**

- Requests MUST be made with either HTTP GET or HTTP POST method. Servers MUST support both these methods. Server SHOULD reject all other request methods.
- <mt-institutions-response • Clients are advised to use POST when passing large number of parameters (servers MAY set a limit on t string length).

#### **Request parameters**

Parameters MUST be provided in the regular application/x-www-form-urlencoded format.

#### pic (repeatable, required)

A list of institution PICs the client wants to retrieve information on (no more than <max-ids> items).

This parameter is repeatable, so the request MAY contain multiple occurrences of it. The server is REQUIRED them.

Server implementers provide their own chosen value of <max-ids> via their manifest entry (see manifest-entry) SHOULD parse this value (or assume it is equal to 1).

Clients may retrieve proper PICs from other EWP APIs (most often, the Registry Service).

#### eche\_at\_date (required)

A date in the yyyy-mm-dd format. The Erasmus Charter for Higher Education (ECHE) accreditation included should be the one valid at this date.

### GitHub Specification of the API request parameters Response example

<hei>

<pic>999975814</pic> <erasmus>N OSLO01</erasmus> <erasmus-charter startDate="2014-01-01" endDate="2020-12-31">29714-EPP-1-2014-1-NO-EPPKA3-ECHE </erasmus-charter>

<name xml:lang="en">University of Oslo</name> <name xml:lang="no">Universitetet i Oslo</name>

#### <a:mailing-address>

<a:addressLine>University of Oslo</a:addressLine> <a:addressLine>PROBLEMVEIEN 5-7 1073</a:addressLine> <a:postalCode>03313</a:postalCode> <a:locality>Oslo</a:locality> <a:country>NO</a:country> </a:mailing-address>

#### </mt-institutions-response>

</hei>

## Mobility scenarios

- Two installations:
  - University of Warsaw at <a href="https://usosadm.demo.usos.edu.pl/usosadm/">https://usosadm.demo.usos.edu.pl/usosadm/</a>
  - HEI new mobility partner of UW at <a href="https://usosadm-hei.demo.usos.edu.pl/usosadm/">https://usosadm-hei.demo.usos.edu.pl/usosadm/</a>

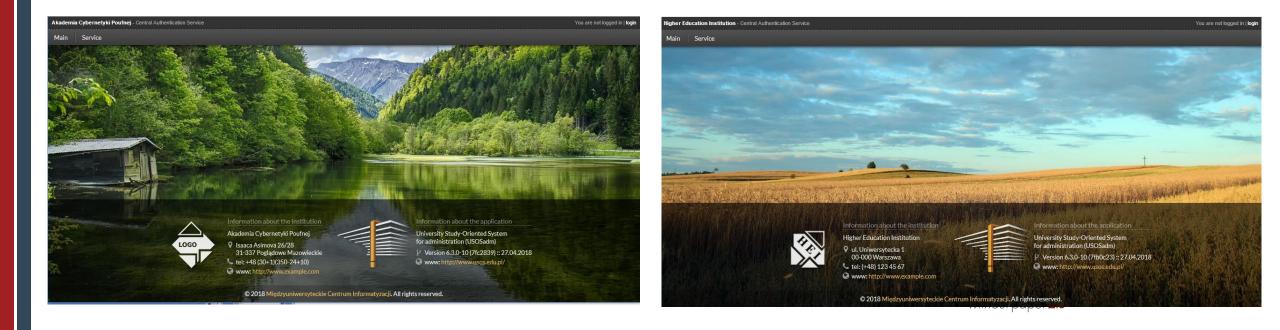

### University of Warsaw Enters name and SCHAC code of the new mobility partner

| 1       Higher Education Institution         1       Higher Education Institution         Details       Address       Telephones       External units         Name in national language:       Higher Education In         Name in English:       Type of institution:       Foreign university         Parent unit:       Participant Identity Code:       Foreign university |                                                         |                                                             | ts V<br>hei<br>hei.demo.usos.edu.pl | -Factsheets | UZ<br>1  |            |
|----------------------------------------------------------------------------------------------------|---------------------------------------------------------|-------------------------------------------------------------|-------------------------------------|-------------|----------|------------|
| 1 Higher Education Institution         Details       Address         Telephones       External units         Name in national language:       Higher Education In         Name in English:       Type of institution:         Foreign university       Parent unit:         Participant Identity Code:       Foreign university                                                | First «« « » »»<br>External persons Logo Factsheet Mobi | »» Last                                                     |                                     | Instituti   | UZ       | THE REAL   |
| Details Address Telephones External units Name in national language: Higher Education In Name in English: Type of institution: Foreign university Parent unit: Participant Identity Code:                                                                                                    | External persons Logo Factsheet Mobi                    |                                                             | hei.demo.usos.edu.pl                |             | Toron II | The second |
| Name in national language: Higher Education In<br>Name in English:<br>Type of institution: Foreign university<br>Parent unit:<br>Participant Identity Code:                                                                                                    | External persons Logo Factsheet Mobi                    |                                                             |                                     |             | 1        | ~          |
| Name in national language: Higher Education In<br>Name in English:<br>Type of institution: Foreign university<br>Parent unit:<br>Participant Identity Code:                                                                                                    |                                                         | bility Tool                                                 |                                     |             |          |            |
| ERASMUS code:<br>POL-on code:<br>SCHAC code:<br>Institution code in HR system:<br>NUTS region:<br>WWW:<br>E-mail:<br>E-mail addresses for nominations:<br>Display:<br>Is public entity:                                                                                                    | pl<br>                                                  | Legal status:<br>Legal status in English:<br>Grading scale: |                                     |             | 11<br>11 |            |

University of Warsaw gets the rest of the institution data from the partner by calling **Institutions API** (data are copied to the appropriate fields) Editii

O Cancel

|                                                                                                    | Data from EWP                                                                             |         | Data in USOS                            |
|----------------------------------------------------------------------------------------------------|-------------------------------------------------------------------------------------------|---------|-----------------------------------------|
| SCHAC code:                                                                                                    | hei.demo.usos.edu.pl                                                                      |         | hei.demo.usos.edu.pl                    |
| me in national language:*                                                                                                    | Higher Education Institution (pl)                                                         | 0       | Higher Education Institution            |
| Name in English:                                                                                                    | Higher Education Institution                                                              | 0       |                                         |
| Participant Identity Code:                                                                                                    | 999642716                                                                                 | - 5     |                                         |
| ERASMUS code:                                                                                                    | PL WARSAW50                                                                               | 10      | 5                                       |
| Factsheet:                                                                                                    | https://usosapps-hei.demo.usos.edu.pl/services<br>/fac/factsheet_get?fac_id=00000000 (en) | +5      |                                         |
|                                                                                                    |                                                                                           |         | Bytes remaining:2                       |
| WWW:                                                                                                    | http://usos.edu.pl                                                                        | 10      |                                         |
|                                                                                                    |                                                                                           |         | Characters remaining                    |
|                                                                                                    |                                                                                           | 010 6   | 14 1 4 11 74 04 4000 1 1 00 41 0001 0 1 |
| Correspondence address                                                                                                    |                                                                                           | e3d9caf | 44eb6db74e91499fdcb234b29fb9.jpg        |
| Correspondence address                                                                                                    |                                                                                           | e3d9caf |                                         |
| Country:                                                                                                    |                                                                                           | e3d9caf | Click to choose                         |
|                                                                                                    |                                                                                           | e3d9caf |                                         |
| Country:                                                                                                    |                                                                                           |         |                                         |
| Country:<br>Foreign code:                                                                                                    |                                                                                           | e 9     |                                         |
| Country:<br>Foreign code:<br>City/village:                                                                                                    |                                                                                           | 10      |                                         |
| Country:<br>Foreign code:<br>City/village:<br>Street:                                                                                                    |                                                                                           | • • • • |                                         |
| Country:<br>Foreign code:<br>City/village:<br>Street:<br>House number:                                                                                            |                                                                                           | • • • • | Click to choose Choose                  |
| Country:<br>Foreign code:<br>City/village:<br>Street:<br>House number:<br>Address type:*                                                                          |                                                                                           | • • • • | Click to choose Choose                  |
| Country:<br>Foreign code:<br>City/village:<br>Street:<br>House number:<br>Address type:*                                                                          | ΡL                                                                                        | • • • • | Click to choose Choose                  |
| Country:<br>Foreign code:<br>City/village:<br>Street:<br>House number:<br>Address type:*<br><u>Building address</u><br>Country:<br>Foreign code:                  | ΡL                                                                                        | • • • • | Click to choose Choose                  |
| Country:<br>Foreign code:<br>City/village:<br>Street:<br>House number:<br>Address type:*<br><u>Building address</u><br>Country:<br>Foreign code:<br>City/village: | PL<br>02097                                                                               | • • • • | Click to choose Choose                  |
| Country:<br>Foreign code:<br>City/village:<br>Street:<br>House number:<br>Address type:*<br><u>Building address</u><br>Country:<br>Foreign code:<br>City/village: | PL<br>02097<br>Warszawa (Ochota)<br>Banacha                                               | • • • • | Click to choose Choose                  |

University of Warsaw displays all obtained factsheets in the web portal for students and staff

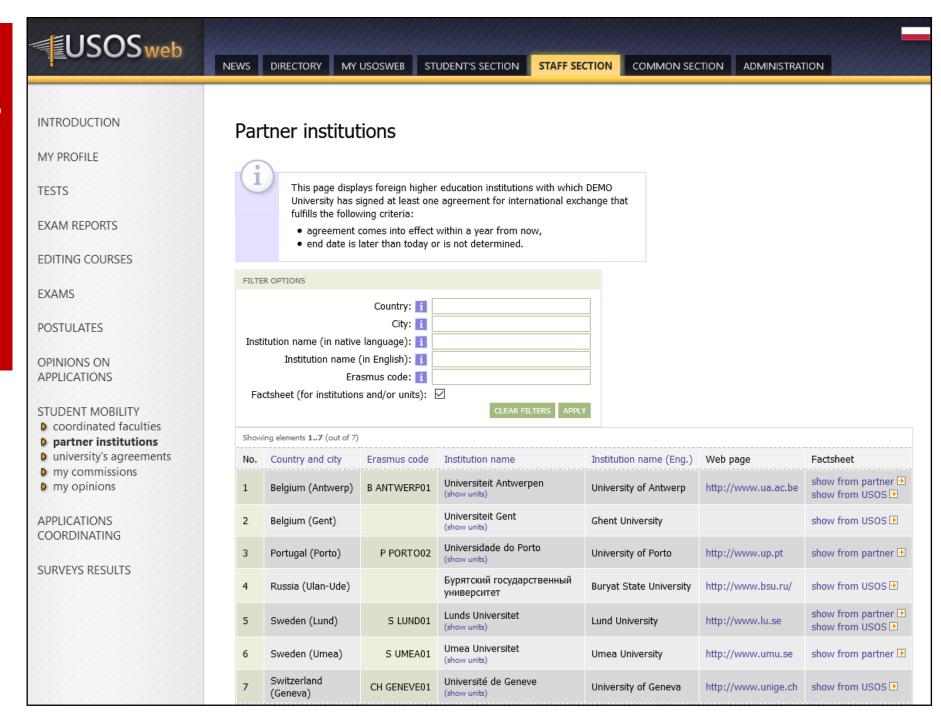

University of Warsaw gets units of the partner HEI by **Organizational Units API**. Only units which participate in the mobility are copied.

|           |                                                                                                    |     |                                                                                | ? Help            |
|-----------|----------------------------------------------------------------------------------------------------|-----|--------------------------------------------------------------------------------|-------------------|
| Data from | m EWP                                                                                                    | 1   | Data in USOS                                                                   |                   |
| pl        | College of Inter-faculty Studies in the Humanities<br>Kolegium Międzywydziałowych Indywidualnych<br>Studiów Humanistycznych        | Add | en Faculty of Economic Sciences<br>Wydział Nauk Ekonomicznych<br>code 24000000 | Update            |
| en        | 70401200<br>College of Inter-Faculty Individual Studies in<br>Mathematics and Natural Sciences (MISMaP)                            | Add | en Faculty of Psychology<br>Wydział Psychologii<br>code 25000000 ₽             | Update            |
|           | Kolegium Międzywydziałowych Indywidualnych<br>Studiów Matematyczno-Przyrodniczych<br>40130000                                      |     | en Faculty of Chemistry<br>Wydział Chemii<br>code 1200000                      | Update            |
| pl        | University of Warsaw<br>Higher Education Institution<br>00000000                                                                   | Add |                                                                                |                   |
| pl        | Institute of Philosophy<br>Instytut Filozofii<br>35010000                                                                          | Add |                                                                                |                   |
| pl        | Institute of Archaeology<br>Instytut Archeologii<br>31010000                                                                       | Add |                                                                                |                   |
| pl        | Institute of Experimental Physics<br>Instytut Fizyki Doświadczalnej<br>11010000                                                    | Add |                                                                                |                   |
| pl        | Institute of Journalism<br>Instytut Dziennikarstwa<br>21010000                                                                     | Add |                                                                                |                   |
| pl        | Centre for Local Government and Development Studies<br>Centrum Studiów Samorządu Terytorialnego i Rozwoju<br>Lokalnego<br>40070000 | Add |                                                                                |                   |
| en<br>pl  | Centre for Europe<br>Centrum Europejskie<br>40030000                                                                               | Add |                                                                                |                   |
| pl        | Institute of Polish Culture<br>Instytut Kultury Polskiej<br>30020000                                                               | Add |                                                                                |                   |
|           |                                                                                                    |     |                                                                                | * - required fiel |

### University of Warsaw enters details of the bilateral agreement

| dd agreement                                                                                                    |                                                                                                    | ×                   |
|----------------------------------------------------------------------------------------------------|----------------------------------------------------------------------------------------------------|---------------------|
|                                                                                                    |                                                                                                    | ? Help              |
| Type of agreement: *<br>Date of signing: *<br>Number: *<br>Start date: *<br>Expiration date:<br>Status: *<br>Migrate: * | Bilateral     Image: Constraint of the second second | Generate a number   |
| Foreign higher education institution or external<br>institution:<br>ERASMUS code:                                       | Higher Education Institution<br>Warszawa (Ochota)<br>Polska<br>Europa                                                                                                    | Choose              |
| Institutional coordinator of the home institution:                                                                      |                                                                                                    | Choose              |
| Notes:                                                                                                    | .ii<br>Bytes remaining:4000                                                                                                    | * - required fields |
| Ħ Save Ø Cancel                                                                                                    |                                                                                                    |                     |

University of Warsaw notifies the partner that the draft agreement is ready by calling **IIA CNR API** (Interinstitutional Agreement Change Notification Request)

| No new notifications + Add Get data from EWP |                                                               |                                    | P Reports * |           |
|----------------------------------------------|---------------------------------------------------------------|------------------------------------|-------------|-----------|
| ★ Agreements filter                          |                                                               |                                    |             |           |
| Agreements                                   | Warning                                                       |                                    |             |           |
| No Type Y M BI/1/18                          | Are you sure you want to notify the partner about the change? | <ul> <li>✓ all statuses</li> </ul> | Migrate 🗸   |           |
| 1 Bilateral BI/1/18                          | change?                                                       | podpisana                          | Yes         | Actions • |
|                                              | ✓ Yes Ø Cancel                                                |                                    |             | 3 ~       |

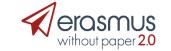

# HEI receives notification, gets agreement data from UW by calling **IIA API** (no need to enter this data by hand)

|     | There are new EWP notif                                                                                                    | ications from demo.usos.edu.pl. |   |                   |                |                   |                  | P Reports • | ? Help      |
|-----|----------------------------------------------------------------------------------------------------|---------------------------------|---|-------------------|----------------|-------------------|------------------|-------------|-------------|
| × / | greements filter                                                                                                    |                                 |   |                   |                |                   |                  |             |             |
| Agr | eements                                                                                                    |                                 |   |                   |                |                   |                  |             |             |
| No  | Type 🗸 🗸                                                                                                    | Number                          | ~ | Date of signing ♥ | Start date 🛛 😽 | Expiration date ¥ | all statuses 🔽 🗸 | Migrate 🗸   |             |
| 1   | Bilateral                                                                                                    | 1/2/3/4/5                       |   | 23.09.2014        | 01.10.2014     | 30.09.2020        | podpisana        | Yes         | Actions •   |
| 2   | Bilateral                                                                                                    | 1/E+/X13                        |   | 21.10.2013        | 01.07.2014     | 30.09.2021        | podpisana        | Yes         | Actions •   |
| 3   | Bilateral                                                                                                    | 1/E+107/I16                     |   | 28.01.2016        | 28.01.2016     | 30.09.2021        | podpisana        | No          | Actions •   |
|     |                                                                                                    | First ««                        | « | 123               | 4 5 » »        | » Last            |                  |             | 3 ~         |
| De  | ails Projects Unit                                                                                                    | s Cooperation conditions        |   |                   |                |                   |                  |             |             |
|     | Foreign higher education institution or external institution:       Universidade do Porto         ERASMUS code:       P PORTO02         City/village:       Porto         Country:       Portugalia         Continent:       Europa         External institutional coordinator:       → Go to external persons         Institutional coordinator of the home institution:       Person:         [EWP 26.10.2017] KOD UMOWY PO STRONIE PARTNERA: 983/E+/III14-15[/EWP] g |                                 |   |                   |                |                   |                  |             |             |
|     |                                                                                                    | Notes:                          |   |                   |                |                   |                  |             | .::<br>Edit |

# University of Warsaw nominates a student for outgoing mobility at HEI under the newly signed agreement

| Notifications of dates Download                                                                                                    |                                                                                                    | OR notifications                                                                                                    | Downl | oad Replies | to nominat    | ions Show                                                                                                    |                                                                                                    |                                                                                                    | 😧 Set the                                                                                                    | filter 🛛 🔋 Re                                                                | eports • ? Help       |
|----------------------------------------------------------------------------------------------------|----------------------------------------------------------------------------------------------------|----------------------------------------------------------------------------------------------------|-------|-------------|---------------|----------------------------------------------------------------------------------------------------|----------------------------------------------------------------------------------------------------|----------------------------------------------------------------------------------------------------|----------------------------------------------------------------------------------------------------|------------------------------------------------------------------------------|-----------------------|
| ✓ Departures filter                                                                                                    |                                                                                                    |                                                                                                    |       |             |               |                                                                                                    |                                                                                                    |                                                                                                    |                                                                                                    |                                                                              |                       |
| Choose a person by typing PESEL, stude                                                                                                    | ent num                                                                                                    | ber or name                                                                                                    |       | Cor         | ntact interfa | ace number C                                                                                                    | Contactle                                                                                                    | ess interface number                                                                                                    |                                                                                                    |                                                                              |                       |
| Choose program unit                                                                                                    |                                                                                                    |                                                                                                    |       |             |               |                                                                                                    | Choo                                                                                                    | ose didactic cycle                                                                                                    | no filter V Choose a place whe                                                                                                    | re program is ta                                                             | Specify filters       |
| No Brzezińska                                                                                                    | w                                                                                                    | Danuta                                                                                                    | AV    | PESEL       | <b>AV</b>     | Main student nur                                                                                                    |                                                                                                    | Main program                                                                                                    |                                                                                                    |                                                                              | Person's unit         |
| 1 Brzezińska                                                                                                    |                                                                                                    | Danuta                                                                                                    |       | 64022034104 | 4             | 123451263                                                                                                    | 2                                                                                                    | ZD-HUM (Humanistyczne Studia [                                                                                                    | Doktoranckie w zakresie nauk o polityce)                                                                                                    |                                                                              | 21000000              |
|                                                                                                    |                                                                                                    |                                                                                                    |       | 1-          | 1             | First «« «                                                                                                    |                                                                                                    | »» Last                                                                                                    |                                                                                                    |                                                                              | 1 ~                   |
|                                                                                                    |                                                                                                    |                                                                                                    |       |             |               | THUSE WE W                                                                                                    |                                                                                                    | **                                                                                                    |                                                                                                    |                                                                              | L- 10                 |
| 2017 Add                                                                                                    |                                                                                                    |                                                                                                    |       |             |               |                                                                                                    |                                                                                                    |                                                                                                    |                                                                                                    |                                                                              |                       |
| Country:<br>Agreement:<br>Type of agreement:<br>Type of cooperation:<br>Cooperation level:<br>Domain:<br>ISCED code:<br>In second round:<br>Agreement with student:<br>Erasmus in the past:<br>Speaks Polish:<br>Classes in the official language:<br>Type of departure: | 22000<br>Highe<br>Varsz<br>Polska<br>Bl/1/2<br>Bilate<br>stude<br>drugi<br>10000<br>0421<br>No<br>Yes<br>No<br>Yes<br>Studie<br>Active | 0000 (Wydział Pra<br>er Education Institu<br>zawa (Ochota)<br>a<br>18<br>ral<br>nci-studia<br>0 Prawo<br>Prawo<br>25 |       |             | Co-financi    | Type o<br>Stud<br>Year o<br>Departure info<br>P<br>Type o<br>Stud<br>Year o<br>Academic year of f<br>Scholarship<br>Disability s<br>ng from organization<br>Received schol | Program:<br>of study:<br>by mode:<br>of study:<br><u>prmation</u><br>program:<br>of study:<br>by mode:<br>of study:<br>hunding:<br>subsidy:<br>nal unit:<br>larships: | <ul> <li>DM-SM-ISM</li> <li>Jednolite magisterskie</li> <li>Stacjonarne</li> <li>4</li> <li>2</li> <li>2017</li> <li>2017</li> <li>Trzecia stawka stypendialna<br/>(najniższa)</li> <li>No</li> <li>None</li> </ul> | Date of departure:<br>Date of return:<br>Actual date of departure:<br>Actual date of return:<br>Prolongation/Shortening:<br>Number of months with scholarship:<br>Number of months of prolongation:<br>Number of months without scholarship:<br>Notes (visible in USOSweb):<br>Notes (not visible in USOSweb): | Winter semester<br>30.08.2017<br>02.02.2018<br>5, days: 150<br>0.17, days: 5 | anscript of records * |

# University of Warsaw informs the partner about new nominations or changes in nominations by calling **Outgoing Mobility CNR API**

2017 A

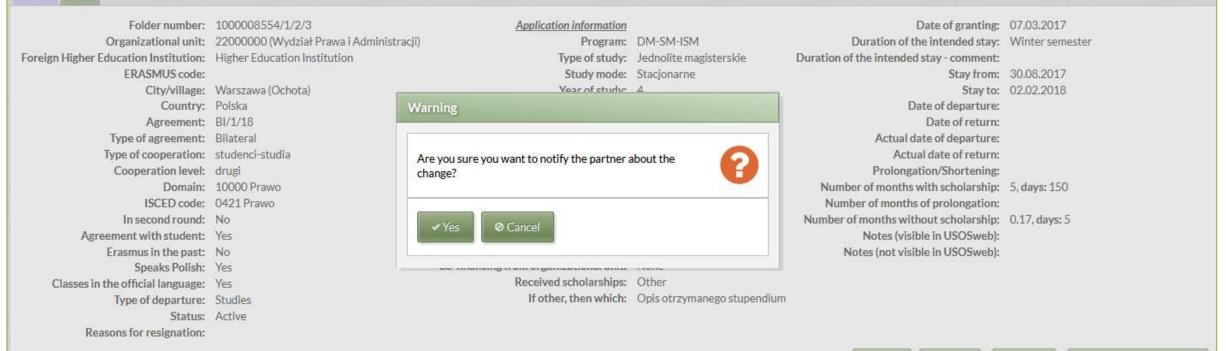

erasmuswithoutpaper.eu

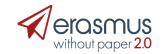

### HEI receives notification, gets student data from UW by calling Outgoing Mobility API

| New EWP notifications Download Pending nominations Show Get data from EWP                                                                                                    | ? Help      |
|----------------------------------------------------------------------------------------------------|-------------|
| + Add Enter nominating enti Arrival nominations                                                                                                    | ~           |
| No Di   I 2016   Ancerowice                                                                                                    | Actions •   |
| Image: Constraint of the state of the state of the st      | y Actions • |
| Image: State of the state of the state of the | y Actions • |
| Sex: female   E-mail: kowalska130   Date of 02.05.20180                                                                                                    |             |
| Date of<br>response: 03.05.2018 1                                                                                                    |             |
| ERASMUS code: PL WARSZAV<br>Contract<br>number:<br>Type of<br>cooperation:                                                                                                    |             |

### HEI can copy data which should be stored in the local system (no need to enter data by hand)

|                                                        |                                          |                             |                             | ? Help              |
|--------------------------------------------------------|------------------------------------------|-----------------------------|-----------------------------|---------------------|
| Data from EWP                                          |                                          | Data from EWP               | Data in USOS                |                     |
| Family name Biedrzycki<br>Given names Aleksander Piote | Given names:                             | Danuta                      | Danuta                      |                     |
| Academic year 2016/2017                                | Family name:                             | Brzezińska                  | Brzezińska                  |                     |
| Mobility id 6ADC1F2112FE                               | E-mail:                                  | kowalska1525341@usos.edu.pl | kowalska1525341@usos.edu.pl |                     |
| Family name Brzezińska<br>Given names Danuta           | Sex:                                     | female                      | female                      |                     |
| Academic year 2017/2018<br>Mobility id 6236B741AC3B    | Didactic cycle:*                         | 2017                        | 2017                        | Choose              |
|                                                        | External unit:                           |                             | Not stored in USOS          | Choose              |
|                                                        | Organizational unit:                     |                             | orange and                  |                     |
|                                                        |                                          |                             | Click to choose             | Choose              |
| ⊘ Close                                                | Nomination EQF level:                    | 7                           | Not stored in USOS          |                     |
|                                                        | Arrival EQF level:                       |                             | Not stored in USOS          |                     |
| Contract                                               | Agreement:                               | BI/1/18                     | Click to choose             | Choose              |
| number:<br>Type of                                     | Type of cooperation:                     | Not supported by EWP        | Click to choose             | Choose              |
| operation:                                             | Duration of the intended stay:           | 30.08.2017 - 02.02.2018     | no value 🔻                  |                     |
|                                                        | Mobility status:                         | Active                      | Not stored in USOS          |                     |
|                                                        | ISCED code:                              | 0421                        | Not stored in USOS          |                     |
|                                                        | Languages:                               | • en: B2                    | Not stored in USOS          |                     |
|                                                        | Nominating entity:                       | Not supported by EWP        |                             |                     |
|                                                        | E-mail address of the nominating entity: | Not supported by EWP        |                             |                     |
|                                                        |                                          |                             |                             | * - required fields |

# HEI at the end of the mobility generates ToRs for incoming students and notifies the partner (**ToR CNR API**)

|     |        | w notifications Get data fro   | om E  | WP Transcript | of records 🔹               |                |                                  | Set the filter                             | I Repo | orts 🔹 🤶 ? Help     |
|-----|--------|--------------------------------|-------|---------------|----------------------------|----------------|----------------------------------|--------------------------------------------|--------|---------------------|
| ×   | Arriva | ls filter                      |       | Genera        | te for all from the filter |                |                                  |                                            |        |                     |
| Cho | oose a | person by typing PESEL, studen | it nu | mber or       | ite for selected           | ace number     | Contactless interface number     |                                            |        |                     |
| (   | Choose | e program unit                 | Cł    | noose program | Choose stage               | Che            | oose didactic cycle I            | no filter V Choose a place where program   | i      | Specify filters     |
|     | No     | Family name                    |       | Given name    | PESEL 🔊                    | Main student I | Main program                     |                                            |        | Person's unit       |
|     | 4      | Brzezińska                     |       | Danuta        | 64022034104                | 123451263      | ZD-HUM (Humanistyczne Studia     | a Doktoranckie w zakresie nauk o polityce) |        | 21000000            |
|     | 5      | Szyjka                         |       | Maria         | 61031100901                | 123433308      | DD-FL (Studia trzeciego stopnia, | , stacjonarne na Wydziale Neofilologii)    |        | 33000000            |
| Nur | nber o | f checked: 2 Uncheck all       |       |               |                            | First          | « 1 2 » »» La                    | ast                                        |        | 3 ~                 |
|     |        | Form of education:             |       |               |                            | ,              | ,                                |                                            |        |                     |
|     |        | Type of study:                 |       |               |                            |                |                                  |                                            |        |                     |
|     |        | Year of study:                 |       |               |                            |                |                                  |                                            |        |                     |
|     |        | Year of study:                 |       |               |                            |                |                                  | Generate                                   | Tran   | script of records 🔹 |

Notify the partner about the change

Host units Accommodation Finances Registrations Documents

### University of Warsaw receives notification and then downloads ToR to the local system (Incoming Mobility ToR API)

| Notifications of dates Download                                                                  | 🐔 TOR n              | otifications Download Rep                                                           | lies to nominations Show                                                |                                | Set the filter                                                        | 🖲 Rep                                                                                       | oorts • ? Help  |
|--------------------------------------------------------------------------------------------------|----------------------|-------------------------------------------------------------------------------------|-------------------------------------------------------------------------|--------------------------------|-----------------------------------------------------------------------|---------------------------------------------------------------------------------------------|-----------------|
|                                                                                                  |                      |                                                                                     |                                                                         |                                |                                                                       |                                                                                             |                 |
| Choose a person by typing PESEL, studen                                                          | it number            | Transcript of records                                                               |                                                                         |                                | ×                                                                     |                                                                                             |                 |
| Choose program unit                                                                              | Chobsel              | Family name                                                                         | Brzezińska                                                              |                                |                                                                       | program                                                                                     | Specify filters |
| No Brzezińska                                                                                    | Danut                | Given names<br>Academic year                                                        | Danuta<br>2017                                                          |                                | Download TOR                                                          |                                                                                             | Person's unit   |
| 1 Brzezińska                                                                                     | Danuta               | Mobility id<br>Transcript of records                                                | 6236B741AC3B5D02E05000C192<br>YES                                       | 24172FD                        | vlityce)                                                              |                                                                                             | 21000000        |
| 2017 Add                                                                                         |                      | Family name<br>Given names<br>Academic year<br>Mobility id<br>Transcript of records | Bagiński<br>Robert Zygmunt<br>2017<br>6A9FB1EEB544A452E05000C192<br>YES | 41D900                         | Download TOR                                                          |                                                                                             | 1 ~             |
| Folder number:<br>Organizational unit:<br>Foreign Higher Education Institution:<br>ERASMUS code: | 2200000<br>Administr | @ Close                                                                             |                                                                         |                                | id stay<br>nment<br>y from                                            | <ul> <li>07.03.2017</li> <li>Winter seme</li> <li>30.08.2017</li> <li>02.02.2018</li> </ul> | ester           |
| City/village:                                                                                    | Warszawa             | a (Ochota)                                                                          | Departure information                                                   |                                | Date of departure                                                     |                                                                                             |                 |
| Country:                                                                                         |                      |                                                                                     | Program:                                                                |                                | Date of return                                                        |                                                                                             |                 |
| Agreement:                                                                                       |                      |                                                                                     | Type of study:                                                          |                                | Actual date of departure                                              |                                                                                             |                 |
| Type of agreement:                                                                               |                      | 1. P. 1                                                                             | Study mode:                                                             |                                | Actual date of return                                                 |                                                                                             |                 |
| Type of cooperation:<br>Cooperation level:                                                       |                      | tudia                                                                               | Year of study:                                                          | 0047                           | Prolongation/Shortening                                               |                                                                                             |                 |
| Domain:                                                                                          |                      | 100                                                                                 | Academic year:<br>Academic year of funding:                             |                                | Number of months with scholarship<br>Number of months of prolongation |                                                                                             |                 |
| ISCED code:                                                                                      |                      |                                                                                     |                                                                         | Trzecia stawka                 | Number of months without scholarship                                  |                                                                                             |                 |
| In second round:                                                                                 |                      |                                                                                     | Scholarships group:                                                     | stypendialna (najniższa)       | Notes (visible in USOSweb)                                            |                                                                                             |                 |
| Agreement with student:                                                                          | Yes                  |                                                                                     | Disability subsidy:                                                     |                                | Notes (not visible in USOSweb)                                        |                                                                                             |                 |
| Erasmus in the past:                                                                             | No                   | Co                                                                                  | -financing from organizational unit:                                    | None                           | ,                                                                     |                                                                                             |                 |
| Speaks Polish:                                                                                   | Yes                  |                                                                                     | Received scholarships:                                                  | Other                          |                                                                       |                                                                                             |                 |
| Classes in the official language:<br>Type of departure:                                          | Studies              |                                                                                     | If other, then which:                                                   | Opis otrzymanego<br>stupendium |                                                                       |                                                                                             |                 |
| Status:<br>Reasons for resignation:                                                              | Active               |                                                                                     |                                                                         |                                |                                                                       |                                                                                             |                 |

# Other scenarios and APIs

- Sharing new versions of factsheets
- Approval/rejection of nominations
- Changes in nominations
- Learning agreements all parts
- Confirmation of the arrival and departure dates  $\rightarrow$  grants
- Digitally signed Transcript of Records (XML and PDF)
- Mail notifications as a supplement to Change Notification Requests
- Greater process automation

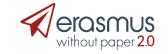

# Mobility Tool+

- Mobility Tool+ is managed by the *Directorate-General Education and Culture Unit* (DG EAC) of the European Commission. It is used for reporting purposes.
- It exposes:
  - MT+ Institutions API
  - MT+ Projects API
  - MT+ Dictionaries API

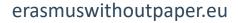

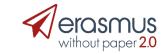

# MT+ Institutions API

|                                                           | ditinstitution             |                                                       |          |                                                    |   |
|-----------------------------------------------------------|----------------------------|-------------------------------------------------------|----------|----------------------------------------------------|---|
| People Employees Students Pa                              |                            |                                                       |          |                                                    | ^ |
| ionaries + Nationwide dictionaries + Institutions         |                            |                                                       |          | ? Help                                             | F |
| Add                                                       |                            | Data from EWP                                         |          | Data in USOS                                       |   |
|                                                           | SCHAC code:                |                                                       |          | vsb.cz                                             |   |
| stitutions                                                |                            | VYSOKA SKOLA BANSKA - TECHNICKA<br>UNIVERZITA OSTRAVA | e 5      | Vysoká škola báňská - Technická univerzita Ostrava |   |
| o Ostrava                                                 | Name in English:           |                                                       | e 5      | VŠB - Technical University of Ostrava              |   |
| 3 Vysoká škola báňská - Technická univerzita Os           | Participant Identity Code: | 999868144                                             | -        | 999868144                                          |   |
|                                                           |                            |                                                       |          |                                                    |   |
|                                                           | ERASMUS code:              | CZ OSTRAVA01                                          | e 2      | CZ OSTRAVA01                                       |   |
| Details Address Telephones External ur                    | ECHE number:               | 49166-EPP-1-2014-1-CZ-EPPKA3-ECHE                     |          | Not stored in USOS                                 |   |
|                                                           | Date of ECHE validity:     | 01.01.2014 - 31.12.2023                               |          | Not stored in USOS                                 |   |
| Name in national language: Vysoká                         | Factsheet:                 |                                                       |          |                                                    |   |
| Name in English: VŠB - To<br>Type of institution: Foreign |                            |                                                       |          |                                                    |   |
| Parent unit:                                              |                            |                                                       |          | .it]<br>Bytes remaining:2000                       |   |
| Participant Identity Code: 999868<br>ERASMUS code: CZ OST | WWW:                       |                                                       |          | http://www.vsb.cz/cs/                              |   |
| POL-on code:                                              |                            |                                                       |          | http://www.sb.cz/cs/                               |   |
| SCHAC code: vsb.cz<br>Institution code:                   |                            |                                                       |          | h.                                                 |   |
| Institution code in HR system:                            |                            |                                                       |          | Characters remaining:79                            |   |
| NUTS region:<br>WWW: http://v                             | Logo:                      |                                                       |          |                                                    |   |
| E-mail:                                                   |                            |                                                       |          |                                                    |   |
|                                                           |                            | VYSOKA SKOLA BANSKA - TECHNICKA UNI<br>OSTRAVA        | IVERZITA |                                                    |   |
| E-mail addresses for nominations:                         |                            | 17 LISTOPADU 15/2172                                  |          |                                                    |   |
|                                                           | Country:                   | Czechy (CZ)                                           | e 2      | Czechy (CZ) Choose                                 |   |
| Display: Yes<br>Is public entity:                         | Foreign code:              | 70 833                                                | e 5      | 708 33                                             |   |
| Is non-profit:                                            | _                          | OSTRAVA PORUBA                                        | e 5      | Ostrava-Poruba                                     |   |
|                                                           |                            | USINA FUNDA                                           |          |                                                    |   |
|                                                           | Street:                    |                                                       | e 2      | 17.listopadu 2172/15                               |   |
|                                                           | House number:              |                                                       | e 2      |                                                    |   |
|                                                           | Address type:*             |                                                       |          | Adres stały                                        |   |

# MT+ Projects API

| Dictionaries      Nationwide dictionaries      Institutions |                                                                                                    |                 |                | Logged in user:                  | LOGIN1 (Ro | le: PELNA |
|-------------------------------------------------------------|----------------------------------------------------------------------------------------------------|-----------------|----------------|----------------------------------|------------|-----------|
| + Add                                                       | Get data from EWP                                                                                                    | ×               | 3              | Set the fil                      | ter ?      | Help      |
| Institutions                                                |                                                                                                    | ? Help          | ts             | <ul> <li>Factsheets -</li> </ul> | -1         | ~         |
| No Uniwersytet Warszawski                                   |                                                                                                    |                 | CHAC co        | Institution                      |            |           |
| 1 Uniwersytet Warszawski                                    | Call year:* 2015 🗘                                                                                                    |                 | mo.usos.edu.pl | A012                             | UZ         | Û         |
| Details Address Telephones External unit                    | Project ID         2015-1-PL01-KA104-000181           Start         01.07.2015           End         01.07.2016           Action type         KA104 |                 |                |                                  | 1          |           |
| + Add Download project IDs Downlo                           | Project ID 2015-1-PL01-KA104-000181<br>Start 01.07.2015<br>End 01.07.2016<br>Action type KA104                                                      |                 |                |                                  | 2 H        | lelp      |
|                                                             | *-                                                                                                    | required fields | 1.1.1          |                                  |            |           |
|                                                             | Get data from EWP                                                                                                    |                 |                |                                  | 5          |           |

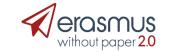

# MT+ Dictionaries API

| Code | Description                                                   | e niter ? Help |
|------|---------------------------------------------------------------|----------------|
| 0110 | Education, not further defined                                |                |
| 0119 | Education, not elsewhere classified                           | NS+ V          |
| 0213 | Fine arts                                                     | AT THE AT      |
| 0210 | Humanities (except languages)                                 | UZ 📋           |
| 0322 | Library, information and archival studies                     | 1              |
| 04   | Business, administration and law                              |                |
| 0412 | Finance, banking and insurance                                |                |
| 0413 | Management and administration                                 |                |
| 0416 | Wholesale and retail sales                                    | ? Help         |
| 05   | Natural sciences, mathematics and statistics                  |                |
| 051  | Biological and related sciences                               |                |
| 06   | Information and Communication Technologies (ICTs)             | 11111          |
| 0911 | Dental studies                                                | 1.1.1.1.1.1    |
| 1014 | Sports                                                        | 5 -            |
| 1020 | Hygiene and occupational health services, not further defined |                |
| 1021 | Community sanitation                                          |                |
| 103  | Security services                                             |                |
| 1088 | Services, inter-disciplinary programmes                       |                |
| 0915 | Therapy and rehabilitation                                    |                |
| 102  | Hygiene and occupational health services                      |                |

# Further development plans

- Designing MT+ API for reporting mobilities *work in progress*.
- Connecting OLA/Dashboard to the EWP Network work in progress.
- Fine tuning existing APIs work in progress.
- Automatic tests for all APIs work in progress.
- Automatic grade conversion using **Egracons algorithm**.

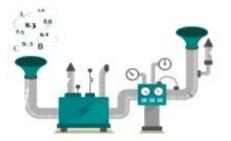

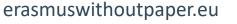

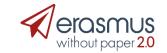

# Steps to join the EWP community

- Get in touch with the EWP Competence Centre.
- Depending on the situation:
  - Develop your own connector,
  - Use connector developed by a national consortium (if you are a member),
  - Use connector developed by a commercial provider,
  - Use the HUB (Dashboard).
- Contact EWP technical team to be entered to the DEV Registry/PROD registry.
- Gradually incorporate EWP services to your daily routines, some of them need small time investment while quickly paying back.
- Encourage your partners in mobility to join.
- Get ready for new Erasmus+ in 2021-2027.

### **GOAL: interconnecting all ECHE holders**

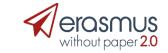

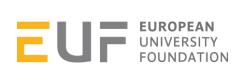

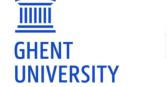

UNISOLUTION

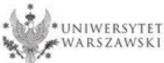

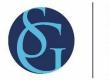

<mark>Sgroup</mark> European Universities' Network

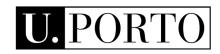

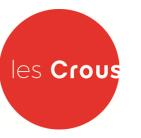

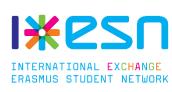

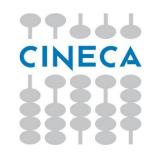

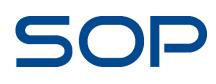

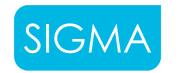

helping universities succeed

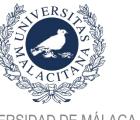

UNIVERSIDAD DE MÁLAGA

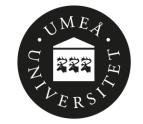

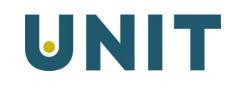

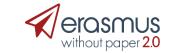

erasmuswithoutpaper.eu

# Janina Mincer-Daszkiewicz, jmd@mimuw.edu.pl

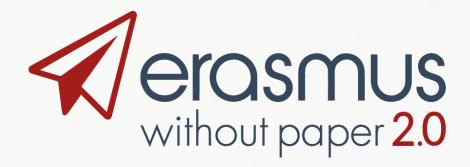

- EWP project is co-funded by the Erasmus+ Programme of the European Union.
- In Poland it is also co-financed by the Polish Ministry of Science and Higher Education from the funds allocated in the years 2018-2019 for science,

http://erasmuswithoutpaper.eu http://developers.erasmuswithoutpaper.eu http://github.com/erasmus-without-paper https://www.linkedin.com/groups/13590744 https://twitter.com/hashtag/ErasmusWithout Paper

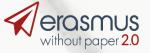